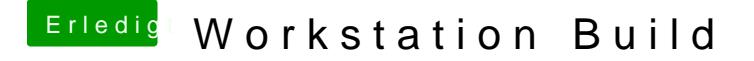

Beitrag von Kerasto vom 22. Oktober 2013, 20:42

Wie gesagt, du kannst dir eine Workstation bauen, auf der auch OSX läuft. jedoch die Stabilität das Wichtigste und zwar zu 100%